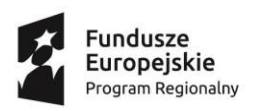

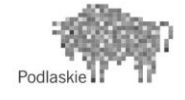

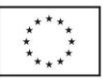

# **PROGRAM ZAJĘĆ POZALEKCYJNYCH**

# WT: Zajęcia informatyczne "ROBOKIDS"

## **GRUPA 2-poziom zaawansowany**

## **realizowany w roku szkolnym 2018/2019**

## **w Szkole Podstawowej nr 11 z Oddziałami Integracyjnymi im. Kornela Makuszyńskiego w Białymstoku**

w ramach projektu współfinansowanego z Europejskiego Funduszu Społecznego w ramach Regionalnego Programu Operacyjnego Województwa Podlaskiego na lata 2014-2020,

Priorytet III Kompetencje i kwalifikacje, Działanie 3.1 Kształcenie i edukacja, Poddziałanie 3.1.2 Wzmocnienie atrakcyjności i podniesienie jakości oferty edukacyjnej w zakresie kształcenia ogólnego, ukierunkowanej na rozwój kompetencji kluczowych.

# pt.**"Odkrywamy talenty"**

Liczba godzin: 60 Opracował/a: Zenon Żdanuk

Zatwierdził/a:……………………………………. pieczęć i podpis

Październik 2018

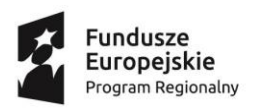

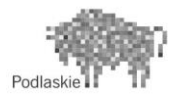

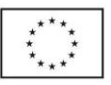

### **1. CEL I ZAKRES ZAJĘĆ**

# **Cel główny:**

Podniesienie wiedzy i umiejętności uczniów/uczennic ze Szkoły Podstawowej nr 11 z Oddziałami Integracyjnymi im. Kornela Makuszyńskiego w Białymstoku. Program ma na celu rozwijać kompetencje informatyczne z programowania i robotyki uczniów/uczennic oraz umiejętności z zakresu projektowania, konstruowania.

## **Cele szczegółowe:**

- Uczeń/uczennica wie co to jest robot i skąd pochodzi jego nazwa.
- Uczeń/uczennica wie jak w zbudować program korzystając z kostki EV3.
- Uczeń/uczennica potrafi budować proste algorytmy i na ich podstawie stworzyć prosty program w aplikacji Photon Edu.
- Uczeń/uczennica wie co to jest pętla i jak wykorzystać ją w programowaniu.
- Podczas zajęć uczniom/uczennicom zostanie przekazana wiedza m. in. dotycząca bezpieczeństwa w cyberprzestrzeni, budowania i sterowania robotami.

## **2. WSKAZÓWKI ORGANIZACYJNO-METODYCZNE**

Liczba uczestników: ……………….. w tym ………………. dziewcząt i …………….chłopców

Czas trwania jednostki lekcyjnej**: 45 min**

**Formy pracy:** praca indywidualna, praca grupowa**.** 

#### **Metody pracy:** pogadanka, ćwiczenia

Na zajęciach wykorzystywane jest wyposażenie pracowni zakupione w ramach projektu tj. m. in. edukacyjne pakiety Photon Edu, Mindstorms EV3 oraz 3D Printer.

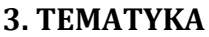

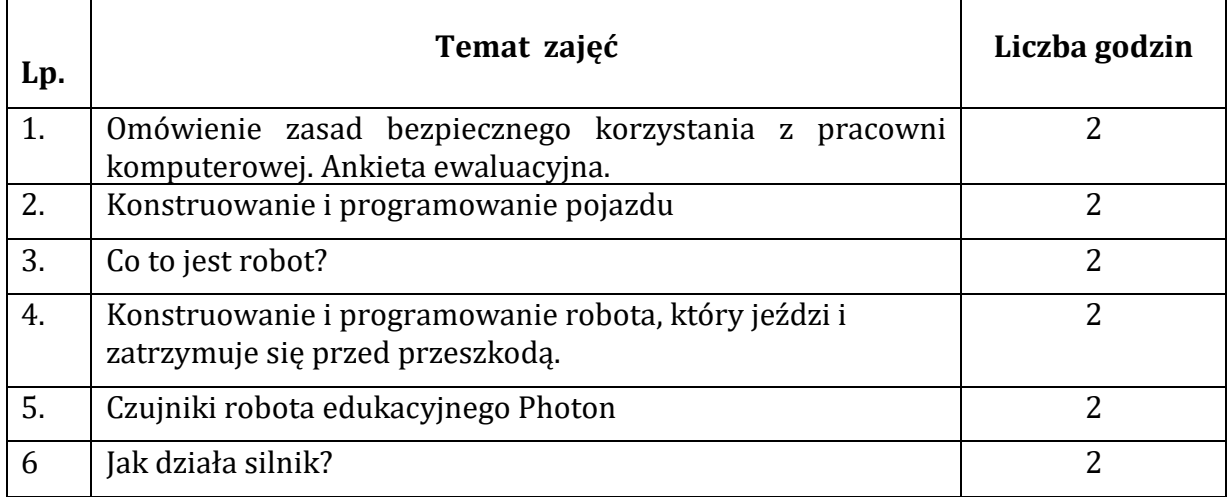

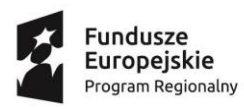

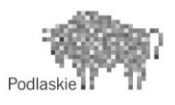

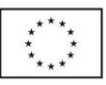

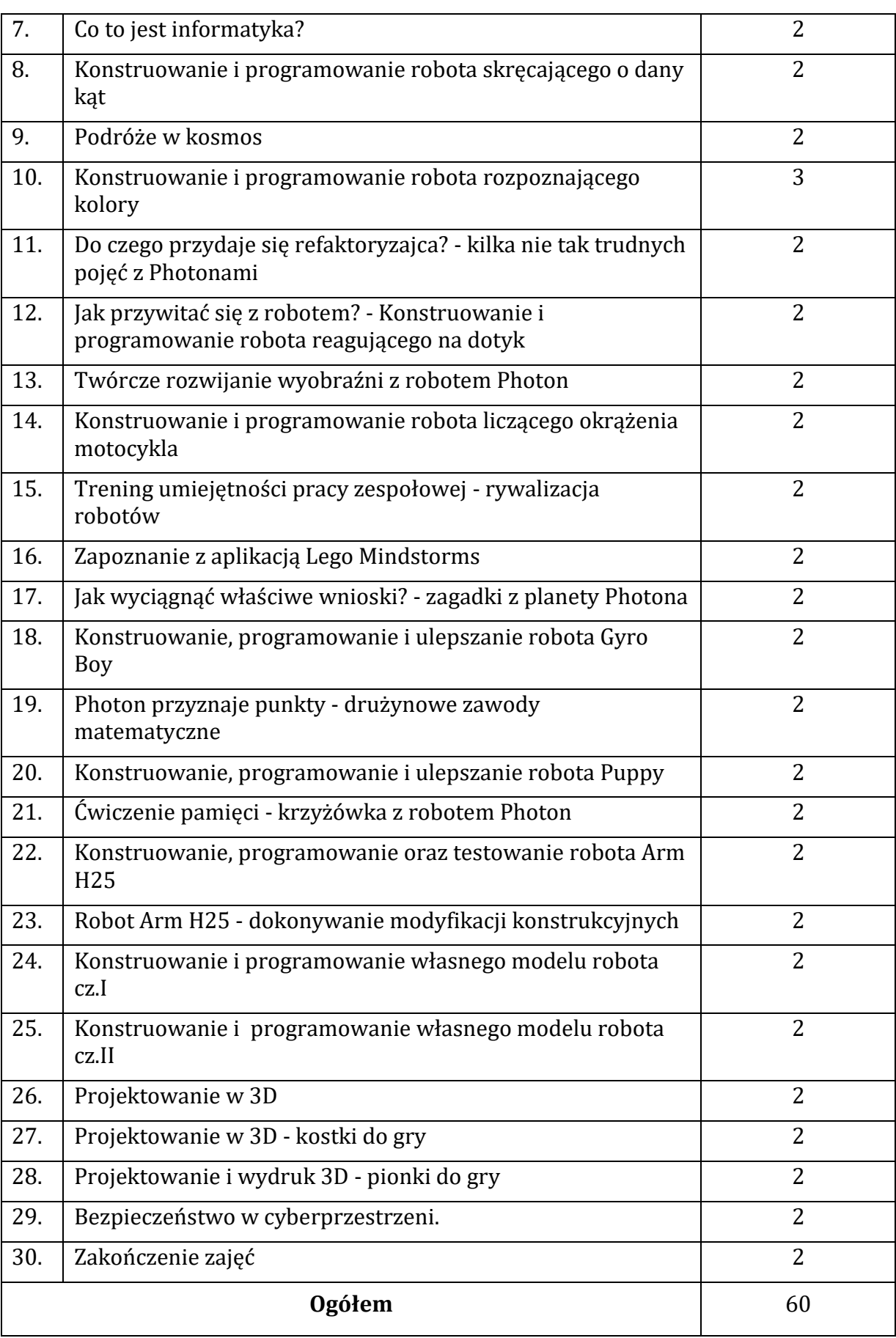

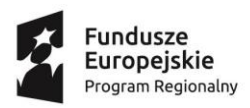

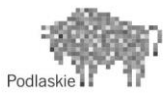

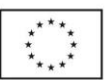

#### **4. TEMATYKA SZCZEGÓŁOWA:**

**Temat 1**. Omówienie zasad bezpiecznego korzystania z pracowni komputerowej. Ankieta ewaluacyjna.

Wprowadzenie uczniów/uczennic w temat robotyki. Przeprowadzenie pre-testów wiedzy, ankiet oczekiwań. Quiz na temat bezpiecznego korzystania z pracowni komputerowej. Pogadanka na temat świadomego i odpowiedzialnego korzystania z cyberprzestrzeni.

#### **Temat 2**. Konstruowanie i programowanie pojazdu

Uczniowie/uczennice wspólnie z nauczycielem przeglądają zawartość zestawów Lego Mindstorms. W trzy/czteroosobowych zespołach budują robot-pojazd. Wspólnie z nauczycielem omawiają zasady działania programu DEMO.

**Temat 3**. Co to jest robot?

Uczniowie/uczennice dowiadują się czym jest robot i które urządzenia, które spotykają w życiu codziennym są robotami.. Poznają robota edukacyjnego Photon.

**Temat 4**. Konstruowanie i programowanie robota, który jeździ i zatrzymuje się przed przeszkodą.

Uczniowie/uczennice poznają podstawowe opcje dostępne w klocku EV3. W zespołach konstruują i programują robota, którego zadaniem jest zatrzymanie się przed przeszkodą. Następnie ulepszają go według własnego pomysłu.

**Temat 5**. Czujniki robota edukacyjnego Photon

Uczniowie/uczennice poznają czujniki, które zawiera robot edukacyjny Photon - ich nazwę, położenie i zastosowanie. Następnie w parach programują proste sekwencje ruchu.

**Temat 6.** Jak działa silnik?

Uczniowie/uczennice poznają zasadę działanie silników w zestawach Lego Mindstorms. W parach konstruują i programują robota ciągnącego ładunek. Według własnego pomysłu modyfikują konstrukcję robota, aby usprawnić jego działanie.

#### **Temat 7**. Co to jest informatyka?

Nauczyciel wyjaśnia, że informatyka jest nauką o przetwarzaniu informacji. Na podstawie przykładów prezentuje jak w tym zadaniu pomagają ludziom komputery i roboty. Następnie uczniowie/uczennice biorą udział w zawodach matematycznych do których wykorzystują roboty Photon.

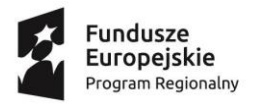

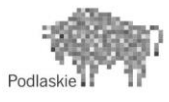

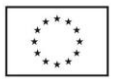

#### **Temat 8**. Konstruowanie i programowanie robota skręcającego o dany kąt

Nauczyciel wyjaśnia czym jest czujnik położenia, jak go wykorzystać i poprawnie zamontować. Następnie uczniowie/uczennice w zespołach konstruują i programują robota, który skręca o dany kąt,

#### **Temat 9**. Podróże w kosmos

Uczniowie/uczennice wspólnie z nauczycielem testują czujnik wykrywania dźwięku robota edukacyjnego Photon. Następnie dowiadują się kilku ciekawostek o historii lotów kosmicznych. Uczniowie/uczennice w parach programują roboty, aby odwiedziły wszystkie rozłożone na podłodze planety, oraz zmieniały kolor, gdy tylko usłyszą hałas.

**Temat 10**. Konstruowanie i programowanie robota rozpoznającego kolory

Nauczyciel wyjaśnia czym są czujniki: kolorów, dotyku i podczerwieni. Pokazuje jak je wykorzystać i poprawnie zamontować. Następnie uczniowie/uczennice trzy/czteroosobowych zespołach konstruują i programują robota rozpoznającego kolory.

**Temat 11**. Do czego przydaje się refaktoryzajca? - kilka nie tak trudnych pojęć z Photonami

Nauczyciel wyjaśnia uczniom czym jest skrypt, refraktoryzacja oraz funkcja. Uczniowie/uczennice podają przykłady z życia, gdzie upraszczanie może być przydatne. Następnie skracają skrypt programu zadany przez nauczyciela.

**Temat 12**. Jak przywitać się z robotem? - Konstruowanie i programowanie robota reagującego na dotyk

Uczniowie/uczennice w trzy/czteroosobowych zespołach konstruują i programują robota reagującego na dotyk. Następnie modyfikują program dodając do niego grafiki i dźwięk.

**Temat 13**. Twórcze rozwijanie wyobraźni z robotem Photon

Uczniowie/uczennice budują tor przeszkód według własnego pomysłu. Następnie w parach programują robota, żeby go pokonał. Testują jego możliwości i ograniczenia.

**Temat 14**. Konstruowanie i programowanie robota liczącego okrążenia motocykla

Nauczyciel przypomina jak we właściwy sposób podczas budowy robota podłączyć silniki i czujniki uczniowie/uczennice w trzy/czteroosobowych zespołach konstruują model robota liczącego okrążenia motocykla. Korzystając z platformy ROBOCAMP wspólnie

z nauczycielem omawiają mechanizmy użyte podczas jego budowy.

**Temat 15**. Trening umiejętności pracy zespołowej - rywalizacja robotów

Uczniowie/uczennice tworzą w edytorze Paint 3D grafiki przedstawiające miejsca, do

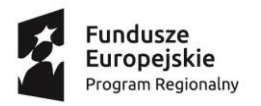

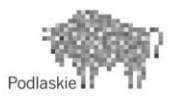

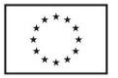

których chcieliby zabrać Photona. Drukują prace i rozkładają je na podłodze. Następnie w parach programują robota tak, aby odwiedził wszystkie miejsca. Wygrywa drużyna, której szybciej się to uda.

### **Temat 16.** Zapoznanie z aplikacją Lego Mindstorms

Nauczyciel prezentuje w jaki sposób podłączyć klocek EV3 Brick do komputera. Uczniowie/uczennice w zespołach konstruują robota sortującego kolory. Następnie programują go przy pomocy aplikacji komputerowej.

**Temat 17.** Jak wyciągnąć właściwe wnioski? - zagadki z planety Photona

Nauczyciel wspólnie z uczniami przygotowuje matę do gry. Następnie uczniowie/uczennice w parach programują robota, aby dojeżdżał do pól oznaczonych znakami zapytanie. Rozwiązują zagadki. Na koniec zajęć zliczają punkty a zwycięska drużyna programuje robota, aby wydał dźwięk radości.

**Temat 18.** Konstruowanie, programowanie i ulepszanie robota Gyro Boy

Uczniowie/uczennice w zespołach konstruują i programują robota Gyro Boy. Następnie ulepszają go według własnego pomysłu. Pod koniec zajęć następuje prezentacja prac.

**Temat 19.** Photon przyznaje punkty - drużynowe zawody matematyczne

Uczniowie/uczennice dzielą się na dwie drużyny. Następnie programują roboty, aby rozwiązywały zadanie matematyczne. Zmieniają dane w programie oraz testują różne przypadki.

**Temat 20.** Konstruowanie, programowanie i ulepszanie robota Puppy

Uczniowie/uczennice w zespołach konstruują i programują robota Puppy. Następnie ulepszają go według własnego pomysłu. Pod koniec zajęć następuje prezentacja prac.

**Temat 21.** Ćwiczenie pamięci - krzyżówka z robotem Photon

Uczniowie/uczennice e wspólnie z nauczycielem budują matę do gry i rozkładają na niej hasła. Następnie programują robota, w taki sposób, aby odczytać rozwiązanie krzyżówki.

**Temat 22.** Konstruowanie, programowanie oraz testowanie robota Arm H25

Uczniowie/uczennice w zespołach konstruują i programują robota Arm H25. Następnie dokonują testu urządzenia. Wspólnie z nauczycielem omawiają mechanizmy zastosowane

w budowie tego robota oraz sposoby na usprawnienie jego działania.

**Temat 23.** Robot Arm H25 - dokonywanie modyfikacji konstrukcyjnych

Uczniowie/uczennice w zespołach dokonują modyfikacji konstrukcyjnych robota Arm H25 według własnego pomysłu. Następnie prezentują wyniki swojej pracy.

**Temat 24.** Konstruowanie i programowanie własnego modelu robota cz. I

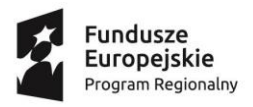

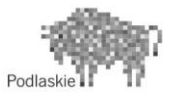

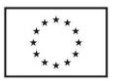

Nauczyciel wyjaśnia jak wygląda praca inżynierów budujących roboty. Podaje zasady, o których warto pamiętać w czasie budowania i programowania, aby maszyna działała sprawnie i zgodnie ze swoim przeznaczeniem. Uczniowie/uczennice dokonują podziału zadań w zespole i rozpoczynają pracę nad własnym robotem.

**Temat 25.** Konstruowanie i programowanie własnego modelu robota cz. II

Uczniowie/uczennice konstruują i programują własny model robota. Dokonują testu i ewentualnych modyfikacji. Następuje prezentacja prac drużyn.

**Temat 26.** Projektowanie w 3D

Nauczyciel wyjaśnia czym jest druk 3D. Pokazuje uczniom drukarkę 3D oraz potrzebne do niej oprogramowanie. Uczniowie/uczennice samodzielnie projektują na komputerach trójwymiarowe bryły.

**Temat 27.** Projektowanie w 3D - kostki do gry

Uczniowie/uczennice samodzielnie projektują kostki do gry. Wspólnie z nauczycielem drukują prace.

**Temat 28.** Projektowanie w 3D - pionki do gry

Uczniowie/uczennice samodzielnie projektują pionki do gry. Wspólnie z nauczycielem drukują prace.

## **Temat 29.** Bezpieczeństwo w cyberprzestrzeni

Podczas zajęć uczniowie/uczennice zostaną uświadomieni na temat zagrożeń płynących z nadmiernego korzystania z komputera i Internetu. W czasie zajęć uczniowie/uczennice zapoznają się jak bezpiecznie poruszać się w cyberprzestrzeni, poznają problemy i zagrożenia związane z Internetem (zawieranie znajomości z nieznajomymi, ujawnianie prywatnych danych, łamanie praw autorskich, gloryfikacja zabawy i rozrywki, zatracenie poczucia granicy pomiędzy rzeczywistością a fikcją, wszechobecność przemocy, uzależnienie od komputera i Internetu, słaba komunikacja w rodzinie), nauczą się właściwie korzystać z Internetu (wybiórczość, ostrożność, wspólne korzystanie z dorosłymi, znalezienie alternatywnej rozrywki np. prace plastyczne i konstrukcyjne, nauka gry na instrumencie, hobby, sport, czytanie książek).

**Temat 30.** Zakończenie zajęć.

Uczniowie wypełniają ankietę ewaluacyjną. Następuje podsumowanie i zakończenie zajęć.

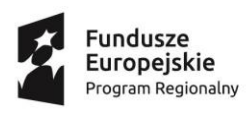

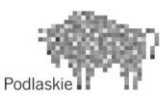

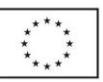

#### **5. ANKIETA EWALUACYJNA/ PRE-TEST/POST-REST**

# **PRE TEST WIEDZY**

- 1. Co to jest robot?
- a. Rodzaj łazika marsjańskiego
- b. Sztuczna inteligencja
- c. Mechaniczne urządzenie wykonujące automatycznie określone zadania.
- 2. Do czego służy czujnik dotykowy?
- a. Służy do rozpoznawania takich stanów jak dotknięcie czy zderzenie.
- b. Umożliwia programowanie precyzyjnych i efektywnych działań robota.
- c. Umożliwia sterowanie robotem w sposób zdalny, czyli na odległość.
- 3. Co to jest informatyka?
- a. Nauka o komputerach
- b. Nauka zajmująca się przetwarzaniem informacji
- c. Nauka o robotach i programowaniu
- 4. Czym jest Bluetooth?
- a. Jest to standard bezprzewodowej komunikacji krótkiego zasięgu między
- urządzeniami elektrycznymi.
- b. Promieniowanie elektromagnetyczne
- c. Jest to standard przewodowej komunikacji krótkiego zasięgu między urządzeniami elektrycznymi.
- 5. Cztery etapu myślenia komputacyjnego to:
- a. Dekompozycja, kompozycja, zapamiętywanie i programowanie
- b. Analiza, tworzenie algorytmu, zapamiętywanie i tworzenie
- c. Dekompozycja, analiza, abstrahowanie i tworzenie algorytmu
- 6. Jaki system operacyjny został wykorzystany w klocku EV3 Brick?
- a. Linux
- b. Windows
- c. Android
- 7. Co to jest algorytm?
- a. Dowolna funkcja
- b. Uporządkowany ciąg znaków, symboli i nazw
- c. Skończony ciąg jasno zdefiniowanych czynności konieczny do wykonania
- pewnego rodzaju zadań.
- 8. USB to:
- a. Komputerowe złącze komunikacyjne
- b. Rodzaj wtyczki
- c. Część komputera
- 9. W programowaniu funkcjami nazywamy:
- a. Konstrukcję, która umożliwia powtarzanie instrukcji określoną liczbę razy
- b. Fragment kodu, który może być wykonywany wielokrotnie z różnych miejsc

programu

- c. Ciąg kolejnych instrukcji
- 10. Które z postępowanie nie pomaga oszczędzać energii:
- a. Zmniejszenie głośności dźwięku
- b. Włączony Bluetooth, gdy urządzenie nie jest używane

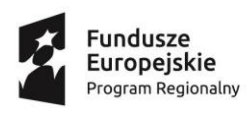

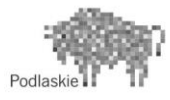

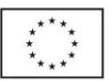

c. Wyłączone WiFi, gdy urządzenie nie jest używane

# **Ankieta oczekiwań**

Drogi Uczniu! Chcemy uzyskać informacje na temat Twoich oczekiwań związanych z zajęciami ROBOKIDS w SP 11 w ramach projektu "Odkrywamy Talenty". Ankieta jest anonimowa. Dziękujemy za czas poświęcony na jej wypełnienie.

1. Czy samodzielnie wybrałeś zajęcia ROBOKIDS:

TAK NIE

2. Czy uważasz, że dzięki tym zajęciom dowiesz się czegoś, co przyda ci się w dorosłym życiu?

TAK NIE

3. Czy dzięki tym zajęciom uda ci się osiągnąć wyższe stopnie z niektórych przedmiotów?

TAK NIE

4. Czy uczestniczenie w tych zajęciach będzie dla ciebie atrakcyjnym sposobem na spędzenie wolnego czasu?

TAK NIE

5. Czy te zajęcia pomogą ci lepiej korzystać z nowoczesnych technologii?

TAK NIE

# **POST TEST WIEDZY**

- 1. Co to jest robot?
- a. Rodzaj łazika marsjańskiego
- b. Sztuczna inteligencja
- c. Mechaniczne urządzenie wykonujące automatycznie określone zadania.
- 2. Do czego służy czujnik dotykowy?
- a. Służy do rozpoznawania takich stanów jak dotknięcie czy zderzenie.
- b. Umożliwia programowanie precyzyjnych i efektywnych działań robota.
- c. Umożliwia sterowanie robotem w sposób zdalny, czyli na odległość.
- 3. Co to jest informatyka?
- a. Nauka o komputerach
- b. Nauka zajmująca się przetwarzaniem informacji
- c. Nauka o robotach i programowaniu
- 4. Czym jest Bluetooth?
- a. Jest to standard bezprzewodowej komunikacji krótkiego zasięgu między urządzeniami elektrycznymi.
- b. Promieniowanie elektromagnetyczne
- c. Jest to standard przewodowej komunikacji krótkiego zasięgu między urządzeniami elektrycznymi.
- 5. Cztery etapu myślenia komputacyjnego to:
- a. Dekompozycja, kompozycja, zapamiętywanie i programowanie
- b. Analiza, tworzenie algorytmu, zapamiętywanie i tworzenie
- c. Dekompozycja, analiza, abstrahowanie i tworzenie algorytmu

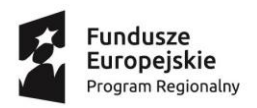

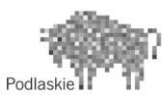

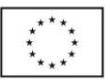

- 6. Jaki system operacyjny został wykorzystany w klocku EV3 Brick?
- a. Linux
- b. Windows
- c. Android
- 7. Co to jest algorytm?
- a. Dowolna funkcja
- b. Uporządkowany ciąg znaków, symboli i nazw
- c. Skończony ciąg jasno zdefiniowanych czynności konieczny do wykonania
- pewnego rodzaju zadań.
- 8. USB to:
- a. Komputerowe złącze komunikacyjne
- b. Rodzaj wtyczki
- c. Część komputera
- 9. W programowaniu funkcjami nazywamy:
- a. Konstrukcję, która umożliwia powtarzanie instrukcji określoną liczbę razy
- b. Fragment kodu, który może być wykonywany wielokrotnie z różnych miejsc

programu

- c. Ciąg kolejnych instrukcji
- 10. Które z postępowanie nie pomaga oszczędzać energii:
- a. Zmniejszenie głośności dźwięku
- b. Włączony Bluetooth, gdy urządzenie nie jest używane

# **Ankieta oczekiwań**

Drogi Uczniu! Chcemy uzyskać informacje na temat Twoich oczekiwań związanych z zajęciami ROBOKIDS w SP 11 w ramach projektu "Odkrywamy Talenty". Ankieta jest anonimowa. Dziękujemy za czas poświęcony na jej wypełnienie.

1. Czy samodzielnie wybrałeś zajęcia ROBOKIDS:

TAK NIE

- 2. Czy uważasz, że dzięki tym zajęciom dowiesz się czegoś, co przyda ci się w dorosłym życiu? TAK NIE
- 3. Czy dzięki tym zajęciom uda ci się osiągnąć wyższe stopnie z niektórych przedmiotów?

TAK NIE

4. Czy uczestniczenie w tych zajęciach będzie dla ciebie atrakcyjnym sposobem na spędzenie wolnego czasu?

TAK NIE

5. Czy te zajęcia pomogą ci lepiej korzystać z nowoczesnych technologii?

TAK NIE

#### **6. LITERATURA:**

Opracowanie własne.